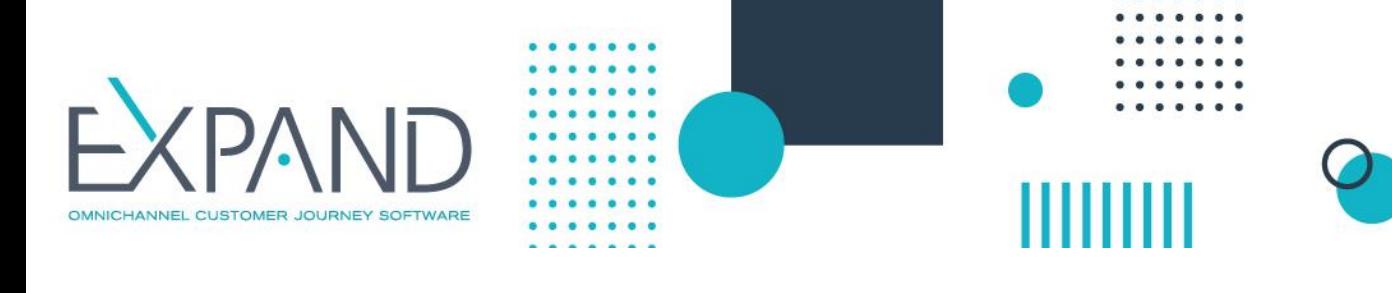

# **Requerimientos de Servidor y Softphones**

# **Requerimientos de Servidor**

Los requerimientos para el uso de eXpand se dividen en diferentes niveles de acuerdo al número de usuarios concurrentes que hagan uso de la herramienta. Por usuarios concurrentes se entiende el número máximo de usuarios que pueden consultar un recurso de forma simultánea (en este caso, llamadas).

Los requerimientos de servidor, tanto físico como virtual, tienen tres niveles:

# **Medium (menor o igual a 60 usuarios concurrentes) Large (de 60 a 120 usuarios concurrentes)**

Nota: para más de 120 usuarios concurrentes debe realizarse un estudio particular para establecer la arquitectura más conveniente.

# Para un servidor físico

• Procesador:

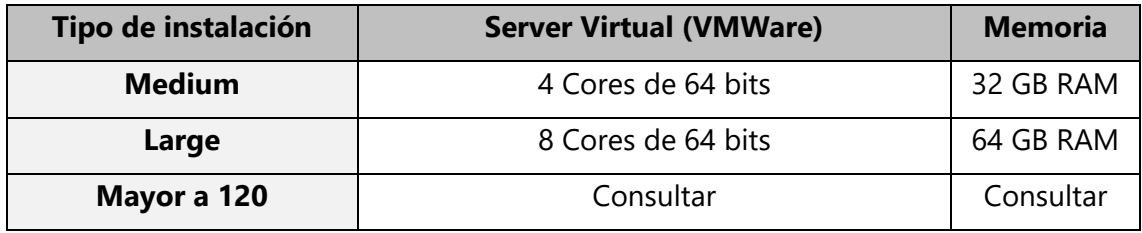

• Dos placas de red de 100 Mbps o más

• Dos discos de la misma capacidad de al menos 500GB cada uno

• Tarjeta Raid 0/1. El volumen RAID-1 debe construirse antes de la instalación de eXpand, utilizando el software o mecanismo indicando por el fabricante del servidor. En caso contrario se instalará eXpand en un solo disco y no contará con la protección que brinda RAID1.

• Sistema Operativo: CentOS 7

• Base de datos: MariaDB (base de datos relacional) y MongoDB (para base de datos no relacional)

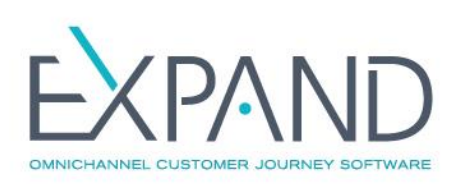

#### Para un servidor virtual (VMWare)

• Procesador:

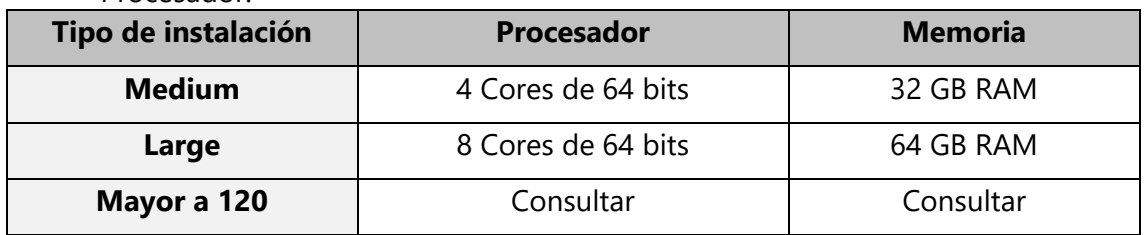

• Dos interfaces de red Ethernet asociadas a la instancia virtual; se recomienda priorizar o dedicar una interfaz Ethernet para el tráfico de telefonía

- Capacidad de almacenamiento de 500Gb o superior
- Sistema Operativo: CentOS 7

• Base de datos: MariaDB (base de datos relacional) y MongoDB (para base de datos no relacional)

#### Almacenamiento y grabaciones

Si el cliente cuenta con un espacio de almacenamiento tipo SAN, es recomendable utilizarlo para eXpand; esto simplifica los respaldos y reduce el espacio de disco tanto para servidores físicos y virtuales, el cual será solo de 100 GB.

Para casos en los que eXpand se configure en Alta Disponibilidad, hacer uso del SAN tiene como beneficio adicional que evita el uso de tecnologías de espejado entre los nodos activo y pasivo.

Nota: En 500GB de almacenamiento se graban 3.000.000 de minutos

#### Otras consideraciones

- Gateway (troncales E1/PRI)
- Session Border Controller (troncales tipo SIP)
- Gateway GSM (enlaces con operadores móviles)
- Terminales IP (teléfonos de escritorio)
- Softphone IP (teléfonos PC)

## **Requerimientos para el uso de Softphone**

En todos los casos el usuario debe:

- contar con auriculares con micrófono incluido para una comunicación óptima
- tener abierto el softphone (o activo en segundo plano)
- tener conexión a internet, una conexión residencial como mínimo

- tener conexión 4G en zonas en las que no sea posible una conexión ADSL (la calidad de la llamada puede verse afectada)

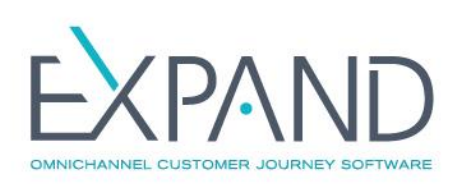

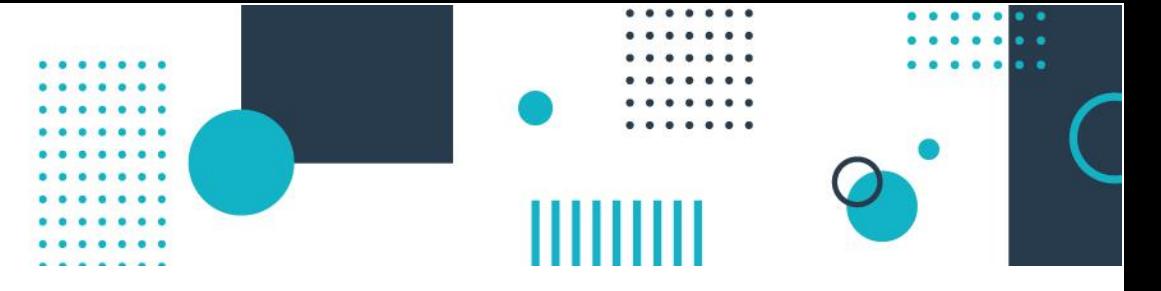

## **MicroSIP [\(https://www.microsip.org/\)](https://www.microsip.org/) - Softphone Portable SIP de código abierto para Windows**

Uso de memoria RAM – 10-20 MB

Sistemas operativos - Windows XP/Vista/7/8/8.1/10 (Linux, macOS, y BSD, a través de WineHQ)

Tipo de software – standalone (ejecutado como un proceso separado y no como un agregado a un proceso existente)

Cómo registrar una extensión MicroSIP:

[https://soporte.expand.com.uy/hc/es/articles/360045158693-Registrar-una](https://soporte.expand.com.uy/hc/es/articles/360045158693-Registrar-una-extensi%C3%B3n-MicroSIP-)[extensi%C3%B3n-MicroSIP-](https://soporte.expand.com.uy/hc/es/articles/360045158693-Registrar-una-extensi%C3%B3n-MicroSIP-)

## **Zoiper [\(https://www.zoiper.com/\)](https://www.zoiper.com/) – Softphone Multiplataforma SIP**

Sistemas operativos - Windows, Linux, MAC, iPod Touch, iPad, iPhone, tablets y Android. Más información en:<https://bit.ly/3uqt0o2> Tipo de software – standalone (ejecutado como un proceso separado y no como un agregado a un proceso existente)

Cómo registrar una extensión Zoiper: [https://soporte.expand.com.uy/hc/es/articles/115004565894-Registrar-una](https://soporte.expand.com.uy/hc/es/articles/115004565894-Registrar-una-extensi%C3%B3n-Zoiper-)[extensi%C3%B3n-Zoiper-](https://soporte.expand.com.uy/hc/es/articles/115004565894-Registrar-una-extensi%C3%B3n-Zoiper-)